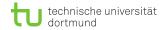

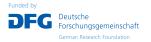

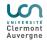

# **Bi-weekly updates**

Lars Röhrig

### March 16, 2022

Department of Physics, TU Dortmund University Laboratoire de Physique, Clermont-Ferrand

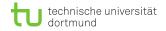

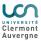

#### DPG

- DPG slides in a (quite) final state, just minor updates on title slide and figure for introduction slide
- Talk next Tuesday 5:45pm

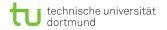

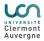

## **Collection of sensitivities**

- $\blacksquare$  Procedure as described for all of the 25 observables
- Organised in matrix and most sensitive observable per operator highlighted in red
- Production: Several processes dominated by  $t\bar{t}$  production

| Γ | $A_{FB} = \sigma_{t\bar{t}}$                                                                                  | 0.0                | $\frac{1.149}{2.281}$ | $\frac{0.873}{1.806}$ | $0.0 \\ 0.0$                    | $0.049 \\ 0.019$                | $\frac{0.072}{0.014}$     | $0.388 \\ 0.783$         | $\frac{1.669}{1.094}$    | 0.98<br>0.708            |     |       |          |    |
|---|----------------------------------------------------------------------------------------------------|--------------------|-----------------------|-----------------------|---------------------------------|---------------------------------|---------------------------|--------------------------|--------------------------|--------------------------|-----|-------|----------|----|
| н | $\sigma_{t\bar{t}b\bar{b}}$                                                                                   | 0.003              | 2.196                 | 1.743                 | 0.0                             | 0.022                           | 0.009                     | 0.812                    | 0.98                     | 0.627                    | -   | -12.5 |          |    |
| н | $\sigma_{t\bar{t}\ell\bar{t}}$                                                                                |                    | 2.187                 | 1.715                 |                                 |                                 |                           | 0.681                    | 0.971                    | 0.642                    |     |       |          |    |
|   | $\sigma_{t\overline{t}+q/q}$                                                                                  |                    | 1.451                 | 1.149                 |                                 |                                 |                           | 1.097                    |                          | 0.119                    |     |       |          |    |
|   | $\sigma_t$                                                                                                    | 0.0                | 0.598                 | 0.0                   |                                 | 0.003                           | 0.0                       | 0.0                      | 0.0                      | 0.0                      |     |       | ~        | ~  |
|   | Γ,                                                                                                    |                    |                       |                       |                                 |                                 |                           |                          |                          |                          |     | -10.0 | C        | >  |
|   | $F_{\rm B}$                                                                                                   |                    |                       |                       |                                 |                                 |                           |                          |                          |                          |     | 10.0  | 1        |    |
|   | $F_{\rm L}$                                                                                                   |                    |                       |                       |                                 |                                 |                           |                          |                          |                          |     |       |          | ~  |
|   | $F_0$                                                                                                    |                    |                       |                       |                                 |                                 |                           |                          |                          |                          |     |       | — С      | )  |
|   | $B_{r^-}$                                                                                                    |                    |                       |                       |                                 |                                 |                           |                          |                          |                          |     |       | _        | í  |
|   | $B_{c^*}$                                                                                                    |                    |                       |                       |                                 |                                 |                           |                          |                          |                          |     | -7.5  | N        |    |
|   | $B_{k}$                                                                                                    |                    |                       |                       |                                 |                                 |                           | 13.894                   |                          |                          |     |       | <u> </u> | 5  |
|   | $\stackrel{B_{k^-}}{\stackrel{B_{k^+}}{\stackrel{C_k}{C_k}}}$                                                 |                    |                       |                       |                                 |                                 |                           | 12.474                   |                          |                          |     |       | ~        | MS |
|   | $C_k$                                                                                                    |                    |                       |                       |                                 |                                 |                           |                          |                          |                          |     |       |          | 0  |
|   | $C_{nr}$                                                                                                    |                    |                       |                       |                                 |                                 |                           |                          |                          |                          |     | -5.0  | 0        |    |
|   | $-C_r$                                                                                                    |                    |                       |                       |                                 |                                 |                           |                          |                          |                          |     | 0.0   | <u> </u> |    |
|   | $C_{rk}$                                                                                                    |                    |                       |                       |                                 |                                 |                           |                          |                          |                          |     |       | ~        | ×  |
|   | $C_{kn}$                                                                                                    |                    |                       |                       |                                 |                                 |                           |                          |                          |                          |     |       | 0        | X  |
|   | $C_n$                                                                                                    |                    |                       |                       |                                 |                                 |                           |                          |                          |                          | 1   |       |          |    |
|   | $C_{nn}$                                                                                                    |                    |                       |                       |                                 |                                 |                           |                          |                          |                          | 1 1 | 2.5   |          |    |
|   | $C_{rr}$                                                                                                    |                    |                       |                       |                                 |                                 |                           |                          |                          |                          | 1   |       |          |    |
|   | $C_{kk}$                                                                                                    |                    |                       |                       |                                 |                                 |                           |                          |                          |                          | 1   |       |          |    |
|   | $A_{\cos(\varphi)}^{ao}$                                                                                      |                    |                       |                       |                                 |                                 |                           |                          |                          |                          | 1   |       |          |    |
|   | $\stackrel{-}{\underset{\substack{C_{kk}\\A^{lab}_{(\varphi)}}{}}{C_{kk}}} A^{lab}_{ \Delta\phi_{\ell\ell} }$ | 0.0                | 0.137                 | 0.208                 | 0.0                             | 0.0                             | 0.0                       | 0.655                    | 0.176                    | 0.175                    |     | -0    |          |    |
|   |                                                                                                    | $\mathcal{O}_{tG}$ | $\mathcal{O}_{tW}$    | $\mathcal{O}_{tZ}$    | $\mathcal{O}_{\varphi q}^{(3)}$ | $\mathcal{O}_{\varphi q}^{(-)}$ | $\mathcal{O}_{\varphi t}$ | $\mathcal{O}_{te}^{(1)}$ | $\mathcal{O}_{tl}^{(1)}$ | $\mathcal{O}_{qe}^{(1)}$ |     |       |          |    |

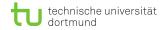

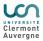

## **Collection of sensitivities**

- $\blacksquare$  Procedure as described for all of the 25 observables
- Organised in matrix and most sensitive observable per operator highlighted in red
- Production: Several processes dominated by  $t\bar{t}$  production
- Decay: Predominantly via Wtb vertex → modification via  $C_{tW}$  and  $C_{\varphi q}^{(3)}$

| $\begin{array}{c} A_{\rm FB} \\ \sigma_{tit} \\ \sigma_{titit} \\ \sigma_{titit} \\ \sigma_{t} \\ F_{\rm R} \\ F_{\rm L} \\ B_{\rm r}^- \\ B_{\rm r}^- \\ B_{\rm r}^+ \\ B_{\rm r}^+ \\ C_{\rm r} \\ B_{\rm r}^+ \\ C_{\rm r} \\ C_{\rm r} \\ C_{\rm r$ | $\begin{array}{c} 0.0\\ 0.00\\ 0.003\\ 0.087\\ 0.0\\ 0.087\\ 0.0\\ 0.0\\ 0.0\\ 0.0\\ 0.0\\ 0.0\\ 0.0\\ 0.$ | $\begin{array}{c} 1.149\\ 2.281\\ 2.196\\ 2.187\\ 1.451\\ 0.598\\ 0.166\\ 0.133\\ 0.206\\ 0.086\\ 1.024\\ 1.229\\ 2.337\\ 2.249\\ 0.0\\ 0.0\\ 0.0\\ 0.0\\ 0.0\\ 0.0\\ 0.0\\ 0.$ | $\begin{array}{c} 0.873\\ 1.806\\ 1.743\\ 1.715\\ 1.149\\ 0.0\\ 0.0\\ 0.0\\ 0.0\\ 0.0\\ 1.481\\ 1.777\\ 5.872\\ 6.539\\ 0.0\\ 0.0\\ 0.125\\ 0.0\\ 0.0\\ 0.125\\ 0.0\\ 0.0\\ 0.125\\ 0.293\\ 0.18\\ 0.293\\ 0.18\\ 0.293\\ 0.18\\ 0.293\\ 0.293\\ 0.38\\ 0.298\\ 0.208\\ 0.208\\ $ | $\begin{array}{c} 0.0\\ 0.0\\ 0.0\\ 0.0\\ 0.235\\ 0.121\\ 0.0\\ 0.0\\ 0.0\\ 0.0\\ 0.0\\ 0.0\\ 0.0\\ 0.$ | 0.049<br>0.019<br>0.02<br>0.05<br>0.05<br>0.05<br>0.0<br>0.0<br>0.0<br>0.0<br>0.0<br>0.0 | $\begin{array}{c} 0.072\\ 0.014\\ 0.009\\ 0.0\\ 0.032\\ 0.0\\ 0.0\\ 0.0\\ 0.0\\ 0.0\\ 0.0\\ 0.0\\ 0.$ | $\begin{array}{c} 0.388\\ 0.783\\ 0.812\\ 0.681\\ 1.097\\ 0.0\\ 0.0\\ 0.0\\ 0.0\\ 2.308\\ 2.128\\ 13.894\\ 12.478\\ 0.0\\ 0.0\\ 0.064\\ 0.0\\ 0.064\\ 0.06\\ 0.064\\ 0.063\\ 0.053\\ 0.328\\ 0.655\\ \end{array}$ | $\begin{array}{c} 1.669\\ 1.094\\ 0.98\\ 0.971\\ 0.052\\ 0.0\\ 0.0\\ 0.0\\ 0.0\\ 1.242\\ 1.658\\ 8.444\\ 7.614\\ 7.614\\ 0.0\\ 0.0\\ 0.0\\ 0.0\\ 0.0\\ 0.0\\ 0.0\\ 0.$ | $\begin{array}{c} 0.98\\ 0.708\\ 0.642\\ 0.119\\ 0.0\\ 0.0\\ 0.0\\ 0.0\\ 0.00\\ 0.00\\ 0.106\\ 0.442\\ 0.585\\ 0.641\\ 0.0\\ 0.585\\ 0.641\\ 0.0\\ 0.0\\ 0.0\\ 0.0\\ 0.0\\ 0.0\\ 0.0\\ 0.$ | -5.0<br>-2.5 | $\partial  O - O^{SM} _{C} = 0$ |
|----------------------------------------------------------------------------------------------------|----------------------------------------------------------------------------------------------------|----------------------------------------------------------------------------------------------------|----------------------------------------------------------------------------------------------------|----------------------------------------------------------------------------------------------------|------------------------------------------------------------------------------------------|----------------------------------------------------------------------------------------------------|----------------------------------------------------------------------------------------------------|----------------------------------------------------------------------------------------------------|----------------------------------------------------------------------------------------------------|--------------|---------------------------------|
| $C_{ii}$                                                                                                    |                                                                                                    |                                                                                                    |                                                                                                    |                                                                                                    |                                                                                          |                                                                                                    |                                                                                                    |                                                                                                    |                                                                                                    | -0           |                                 |

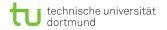

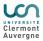

## **Collection of sensitivities**

- Procedure as described for all of the 25 observables.
- Organised in matrix and most sensitive observable per operator highlighted in red
- Production: Several processes dominated by  $t\bar{t}$  production
- Decay: Predominantly via Wtb vertex  $\rightarrow$  modification via  $C_{tW}$  and  $C_{\varphi q}^{(3)}$
- Both: Composition of production and decay

| $A_{\rm FB}$                                                                                                    | 0.0      | 1.149              | 0.873              | 0.0                                 | 0.049                           | 0.072                     | 0.388              | 1.669              | 0.98               |                |
|----------------------------------------------------------------------------------------------------|----------|--------------------|--------------------|-------------------------------------|---------------------------------|---------------------------|--------------------|--------------------|--------------------|----------------|
| $\sigma_{t\bar{t}}$                                                                                                    |          |                    |                    |                                     |                                 |                           |                    |                    | 0.708              |                |
| $\sigma_{t\bar{t}b\bar{b}}$                                                                                                    |          |                    |                    |                                     |                                 |                           |                    |                    | 0.627              | -12.5          |
| $\sigma_{t\bar{t}\ell\bar{\ell}}$                                                                                                    |          |                    |                    |                                     |                                 |                           |                    |                    | 0.642              |                |
| $\sigma_{t\overline{t}+q/g}$                                                                                                    |          |                    |                    |                                     |                                 |                           |                    |                    | 0.119              |                |
| $\sigma_t$                                                                                                    |          |                    |                    |                                     |                                 |                           |                    |                    | 0.0                | $\sim$         |
| Γ,                                                                                                    |          |                    |                    |                                     |                                 |                           |                    |                    | 0.0                | -10.0          |
| $F_{\rm B}$                                                                                                    |          |                    |                    |                                     |                                 |                           |                    |                    | 0.0                | -10.0          |
| $F_{L}^{n}$                                                                                                    |          |                    |                    |                                     |                                 |                           |                    |                    | 0.0                |                |
| $F_0$                                                                                                    |          |                    |                    |                                     |                                 |                           |                    |                    | 0.0                | U<br>Č         |
| $B_{r^-}$                                                                                                    | 0.0      | 1.024              | 1.481              | 0.0                                 | 0.0                             | 0.0                       | 2.308              | 1.242              | 0.106              | -              |
| $B_{r^+}$                                                                                                    |          | 1.229              |                    |                                     |                                 |                           | 2.128              | 1.658              | 0.442              | -7.5 🔀         |
| $\begin{array}{c}B_{k}^{-}\\B_{k}^{+}\\C_{k}\end{array}$                                                                                                    |          |                    |                    |                                     |                                 |                           | 13.894             | 8.444              | 0.585              | <sup>I</sup> S |
| $B_{\mu^+}^{"}$                                                                                                    |          | 2.249              |                    |                                     |                                 |                           | 12.474             |                    | 0.641              | O NS           |
| $\hat{C}_k$                                                                                                    |          |                    | 0.0                |                                     |                                 |                           | 0.0                | 0.0                | 0.0                |                |
| $C_{nr}$                                                                                                    |          |                    |                    |                                     |                                 |                           |                    |                    | 0.0                | -5.0 0         |
| $-C_r$                                                                                                    |          |                    |                    |                                     |                                 |                           |                    |                    | 0.0                |                |
| $C_{rk}$                                                                                                    |          |                    | 0.125              |                                     |                                 |                           |                    |                    | 0.047              | - ***          |
| $C_{kn}$                                                                                                    | 0.0      | 0.0                | 0.0                | 0.0                                 | 0.0                             | 0.0                       | 0.0                | 0.0                | 0.0                |                |
| $C_n$                                                                                                    |          |                    |                    |                                     |                                 |                           |                    |                    | 0.0                | 1.0            |
| $C_{nn}$                                                                                                    |          |                    |                    |                                     |                                 |                           |                    |                    | 0.581              | -2.5           |
| $C_{TT}$                                                                                                    |          | 0.121              | 0.125              |                                     |                                 |                           | 0.068              | 0.121              | 0.108              |                |
| $C_{kk}$                                                                                                    |          |                    | 0.293              |                                     |                                 |                           |                    |                    | 0.104              |                |
| $A_{\alpha\alpha}^{(a)}$                                                                                                    |          | 0.131              | 0.18               | 0.0                                 |                                 | 0.0                       | 0.328              | 0.196              | 0.03               |                |
| $\left. \begin{array}{c} \widetilde{C}_{kk} \\ \widetilde{C}_{kk} \\ A_{\mathrm{cos}(\varphi)}^{\mathrm{lab}\ kk} \\ A_{ \Delta\phi_{\phi} }^{\mathrm{cos}(\varphi)} \end{array} \right.$ | 0.0      | 0.137              | 0.208              | 0.0                                 | 0.0                             | 0.0                       | 0.655              | 0.176              | 0.175              |                |
|                                                                                                    | $O_{tG}$ | $\mathcal{O}_{tW}$ | $\mathcal{O}_{tZ}$ | (3)                                 | (-)                             | $\mathcal{O}_{\varphi t}$ | (1)                | (1)                | (1)                | ·              |
|                                                                                                    | - tG     | -iW                | -tZ                | $\mathcal{O}_{\varphi q}^{(\circ)}$ | $\mathcal{O}_{\varphi q}^{(-)}$ | - qt                      | $\mathcal{O}_{te}$ | $\mathcal{O}_{tl}$ | $\mathcal{O}_{qe}$ |                |
|                                                                                                    |          |                    |                    | $O_{\varphi q}$                     | $O_{\varphi q}$                 |                           | $O_{te}$           | $O_{tl}$           | $O_{qe}$           |                |

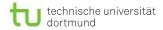

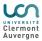

#### FCC meeting & samples

- Attended the FCC-ee working group meeting:
  - Quite small audience (~ 25 participants)
  - Seem to be happy for any contribution to the FCC studies
  - Something like DPG presentation planned for next meeting in a month
- Got access to first processed samples on /eos
  - Selected  $e^+e^- \rightarrow t\bar{t} \rightarrow \text{everything}$  sample with 100k events  $@\sqrt{s} = 365 \text{ GeV}$ 
    - $\rightarrow$  Comparable to our samples
    - $\rightarrow$  Observables at  $C_i = 0$  also similar?
  - Strategy for further processing the samples

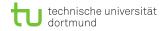

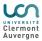

### FCC samples

- Samples available on reconstruction level
- **FCCAnalyses** provides software for analysis of FCC samples
- Conversion script as highlighted in their tutorial to convert samples to RDataFrame (tutorials here) called analysis.py:

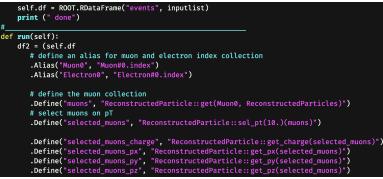

User asks for kinematic variables of leptons, jets, MET,...

```
→ Results in .root file with RDataFrame structure
```

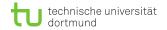

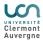

#### FCC samples - processed

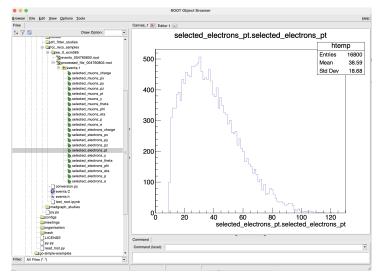